# **Industrial Automation (Automação de Processos Industriais)**

# **Analysis of Discrete Event Systems Running a Petri net with I/O**

http://www.isr.tecnico.ulisboa.pt/~jag/courses/api20b/api2021.html

Prof. José Gaspar, rev. 2021

## **Running a Petri net with HW inputs and outputs**

## **Petri nets with input/output**

are a way of designing programs for Programmable Logic Controllers (PLCs).

Running a Petri net with I/O requires a system to interact with or, in other words, to **supervise**.

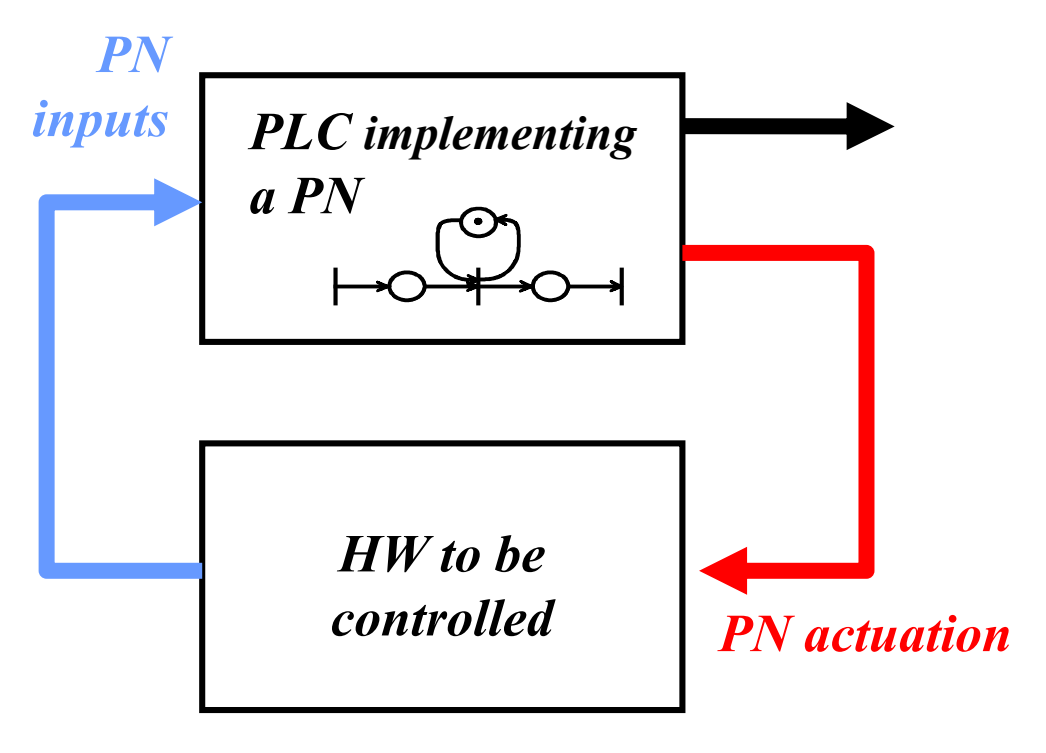

*PN actuation* outputs required to drive the system *PN inputs* signals observed in the system and used to drive the Petri net.

#### **IST / DEEC / API**

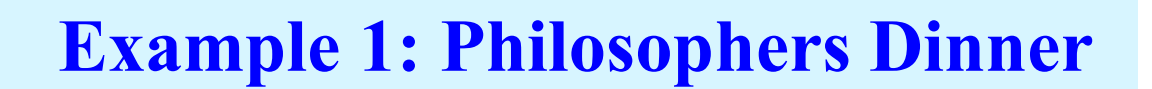

*This PN has inputs "Philosopher i wants to eat".*

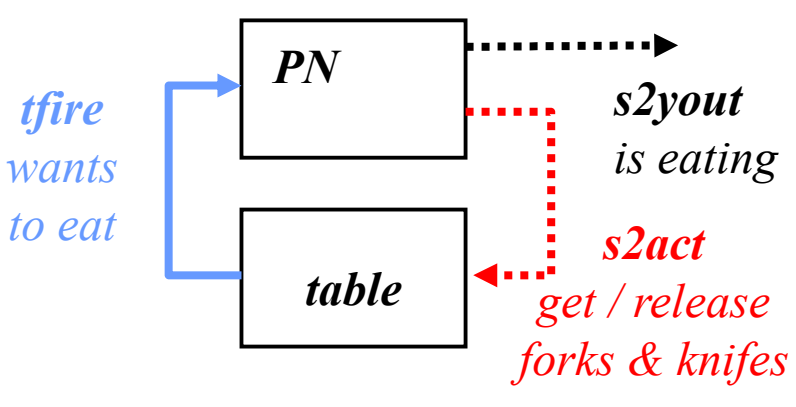

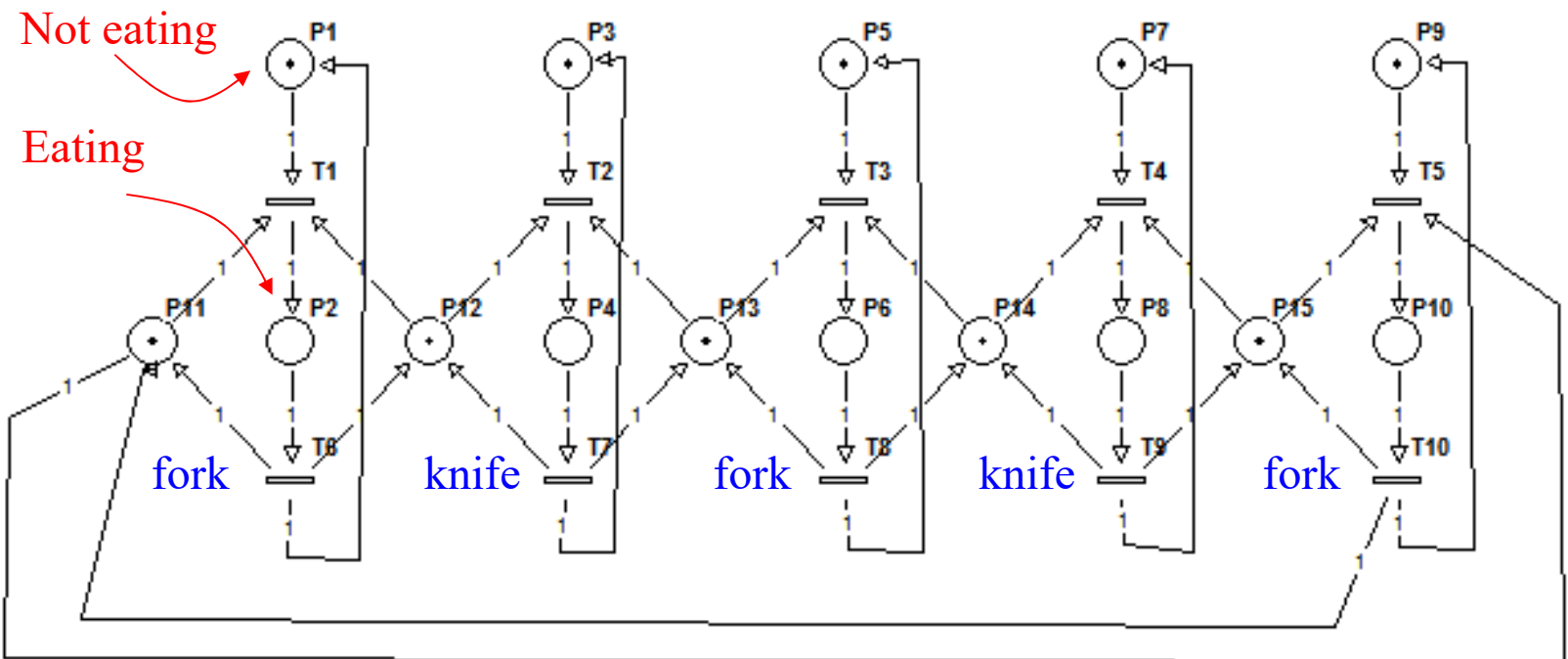

Philosopher1, Philosopher2, Philosopher3, Philosopher4, Philosopher5

Example: Philosophers Dinner – input / events

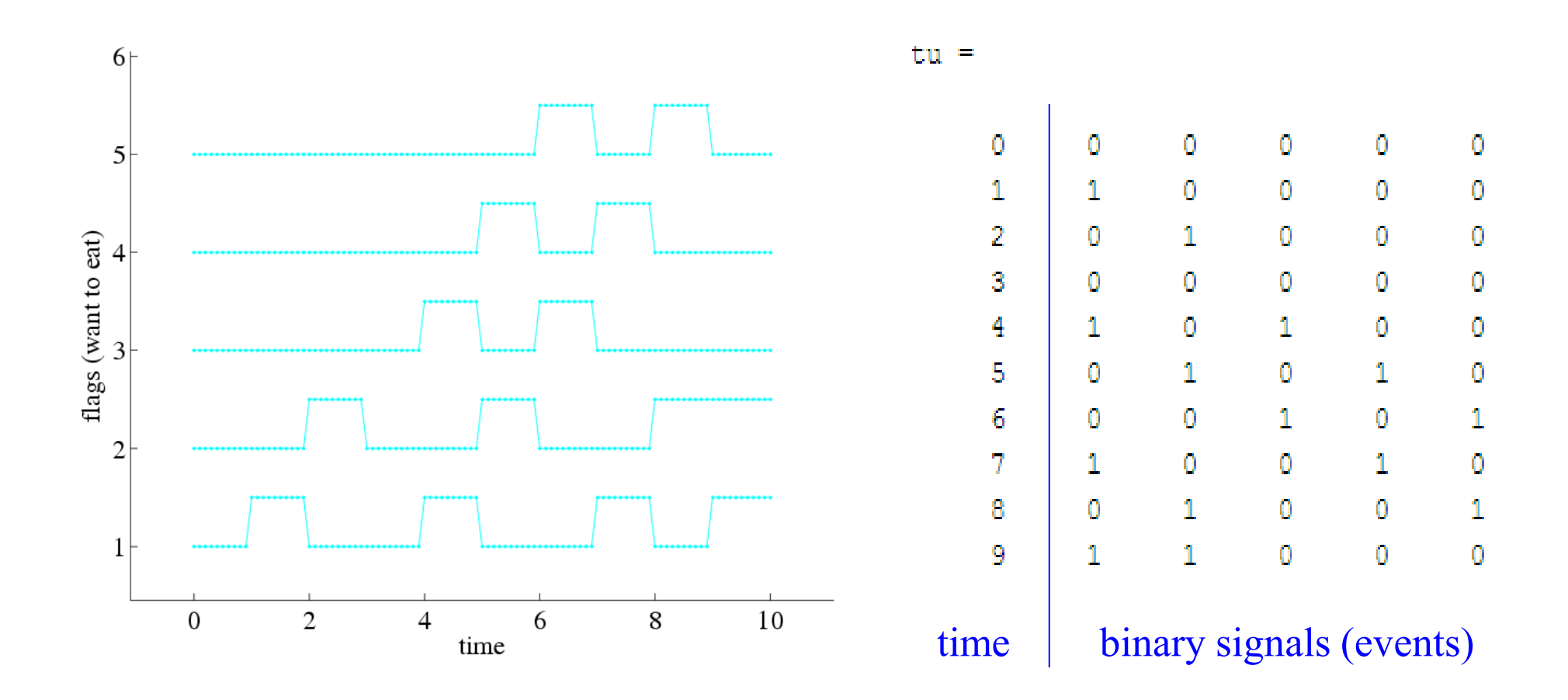

Example: Philosophers Dinner – input / events

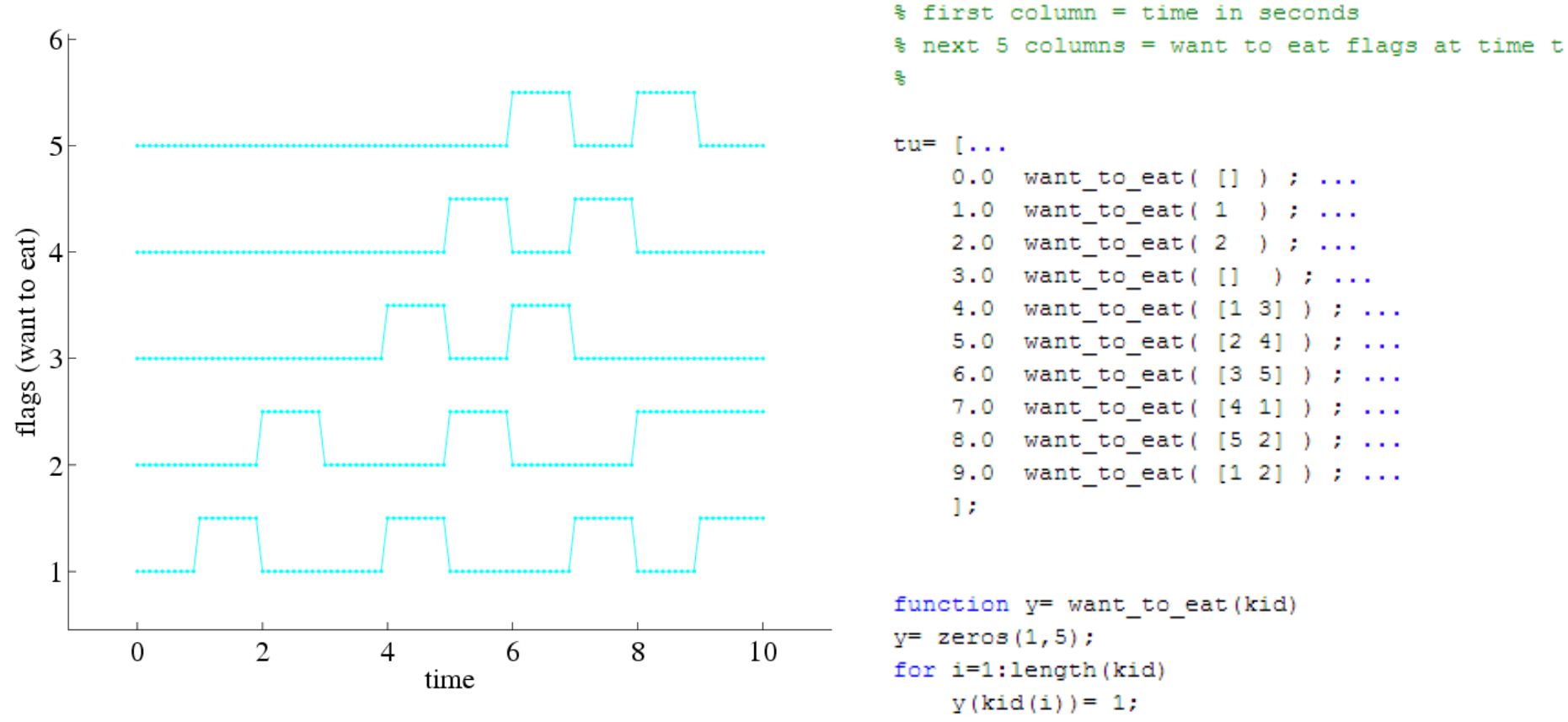

## Example: Philosophers Dinner – simulation

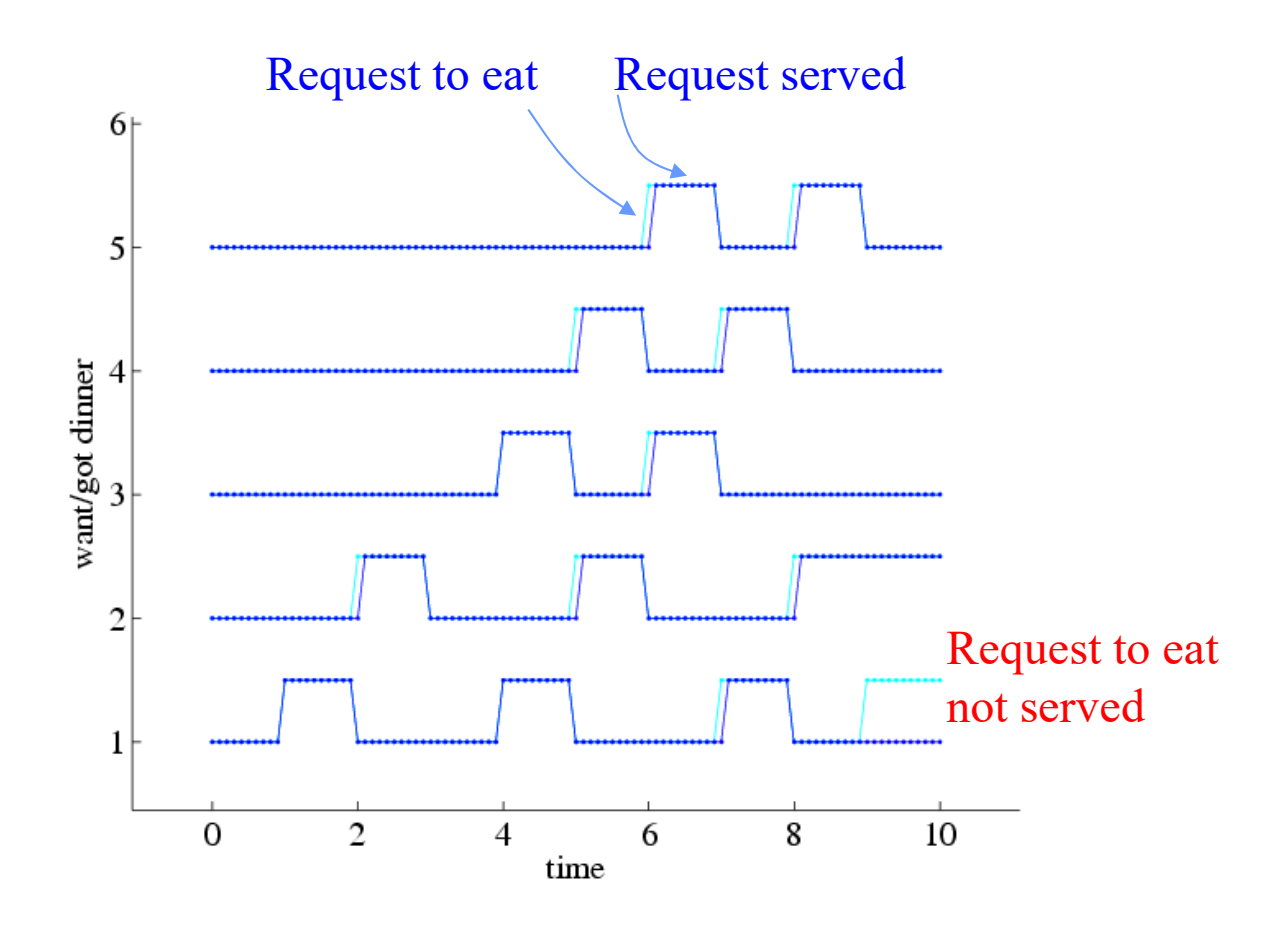

*Note: See this demo in the webpage \*.*

*Note2: Modern operating systems must work better than failing early like in this PN simulation. E.g. two programs requiring simultaneously much CPU and memory, the O.S. has managers that own the resources (CPU, memory, etc), queue the requests and in most cases even preempt the resources (CPU).*

#### **IST / DEEC / API Running a Petri net with HW inputs and outputs**

```
function [tSav, MPSav, youtSav] = PN sim(Pre, Post, MO, ti tf)
县
                                                                                     Running a
% Simulating a Petri net, using a SFC/Grafcet simulation methodology.
% See book "Automating Manufacturing Systems", by Hugh Jack, 2008
                                                                                generic Petri net
% (ch20, Sequential Function Charts)
ą,
% Petri net model:
M(k+1) = M(k) + (Post-Pre) * \sigma(k)% Pre and Post are NxM matrices, meaning N places and M transitions
% 0. Start PN at state MO
s.
MP = MO:ti=ti tf(1); tf=ti tf(2); tSav= (ti:5e-3:tf)';
                                                               function qk2= filter possible firings (MO, Pre, qk)
MPSav = zeros ( length(tSav), length (MP) );
youtSav= zeros( length(tSav), length(PN s2yout(MP)) );
                                                                % verify Pre*a <= M
                                                                % try to fire all qk entries
for i = 1: length (tSav)
                                                               M = MO:% 1. Check transitions (update state)
                                                               mask = zeros(size(\alpha k));
    tm = tSav(i);for i=1: length (qk)qk = PN tfire (MP, tm);
                                                                    % try accepting qk(i)
    qk2= filter possible firings (MP, Pre, qk(:));
                                                                   \text{mask}(i) = 1;MP = MP + (Post-Pre) * qk2;if any (Pre* (mask. * qk) > M)
                                                                        % exceeds available markings
    % 2. Do place activities
                                                                        mask(i) = 0;yout= PN s2yout (MP) ;
                                                                    end
                                                                end
    % Log all results
                                                                qk2 = mask. *qk;
    MPSav(i,:)=MP';
```
 $qkSav(i,:)=qk2';$ youtSav $(i,:)=$  yout;

# **Example 2: Keyboard Reading**

*output* = columns power *input* = lines read

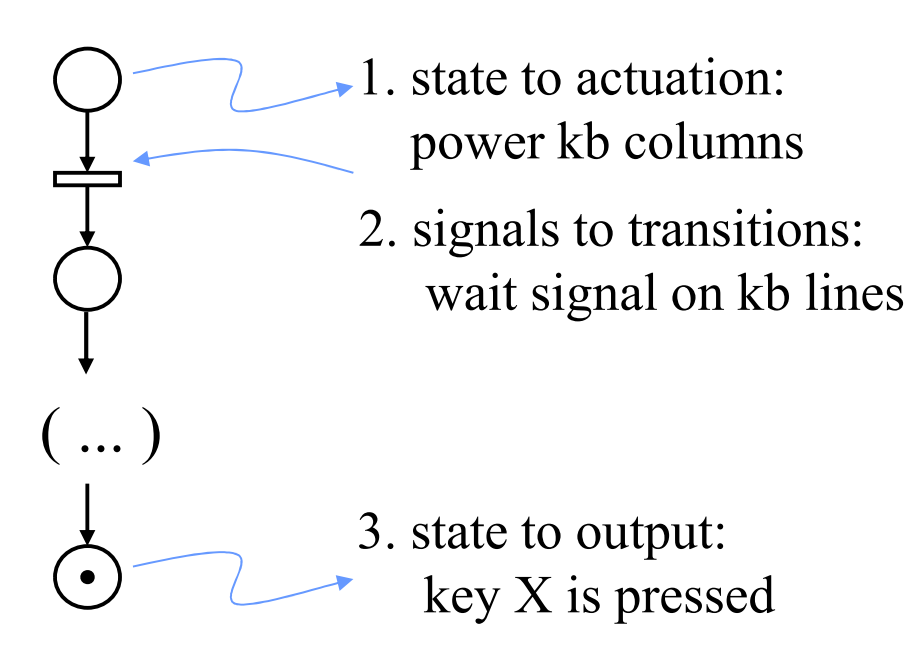

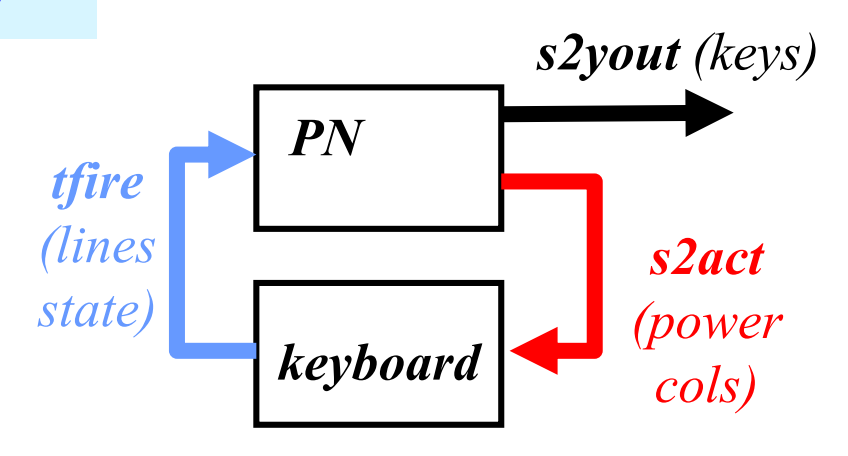

Code template (Matlab):

Main systems

- a) PN\_sim.m
- b) PN\_device\_kb\_IO.m

#### Interface functions

- 1) PN\_s2act.m
- 2) PN tfire.m
- 3) PN\_s2yout.m

#### **IST / DEEC / API Running a Petri net with HW inputs and outputs**

function lines= PN device kb IO(act, t)

```
% Define 4x3-keyboard output line-values given actuation on the 3 columns
% and an (internal) time table of keys pressed
% Input:
% act: 1x3 : column actuation values
\frac{1}{2} t : 1x1 : time
% Output:
% lines: 1x4 : line outputs
global keys pressed
if isempty (keys pressed)
   % first column = time in seconds
   % next 12 columns = keys pressed at time t
   keys pressed= [...
        0 mk keys([]) ; 1 mk keys(1) ; ...
       2 mk keys([]) ; 3 mk keys(5) ; ...
       4 mk keys([]) ; 5 mk keys(9) ; ...
       6 mk keys([]) ; 7 mk keys([1 12]) ; ...
       8 mk keys(12) ; 9 mk keys([]) ; ...
       1:end
% pressed keys yes/no
                                                                          end
ind= find(t>=keys\ preced(:,1)) ;
if isempty(ind)
   lines= [0 0 0 0]; % default lines output for t < 0return
end
keys t = k eys pressed (ind (end), :);
% if actuated column and key pressed match, than activate line
lines= sum( repmat(act>0, 4,1) & reshape(keys t(2:end), 3,4)', 2);
lines= (lines > 0) ';
```
Keyboard simulator: generate line values given column values

```
function y= mk keys (kid)
v = zeros(1, 12);
for i=1: length (kid)
    V(kid(i)) = 1
```
#### **IST / DEEC / API Running a Petri net with HW inputs and outputs**

Prototypes of the interfacing functions

```
function act= PN s2act (MP)
```
ą.

```
% Create 4x3-keyboard column actuation
```
% MP: 1xN : marked places (integer values >= 0)

```
% act: 1x3 : column actuation values (0 or 1 per entry)
```
*The implementation of these functions is to be done by each group in the laboratory.*

function qk= PN tfire (MP, t)

```
% Possible-to-fire transitions given PN state (MP) and the time t
导
% MP: 1xN : marked places (integer values >= 0)
t : 1x1 : time% qk: 1xM : possible firing vector (to be filtered later with enabled
옿
            transitions)
```
function yout= PN s2yout (MP)

```
% Show the detected/undetected key(s) given the Petri state
욱
% MP: 1xN : marked places (integer values >= 0)
```
## **IST / DEEC / API Running a Petri net with HW inputs and outputs**

*Laboratory assignment: detect keys pressed by the user and just accept those keys when there are not multiple keys pressed at the same time.*

*Keys pressed Keys accepted*

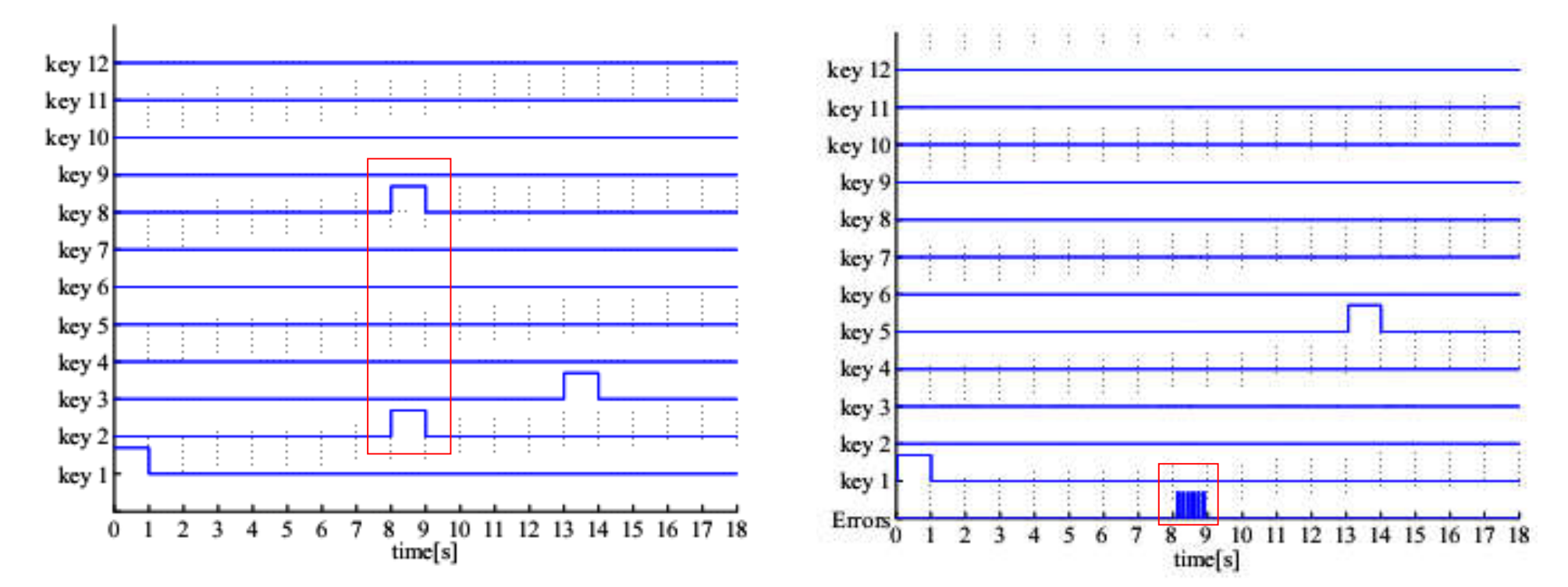

# **Example 3: Busy Beaver FSM as PN**

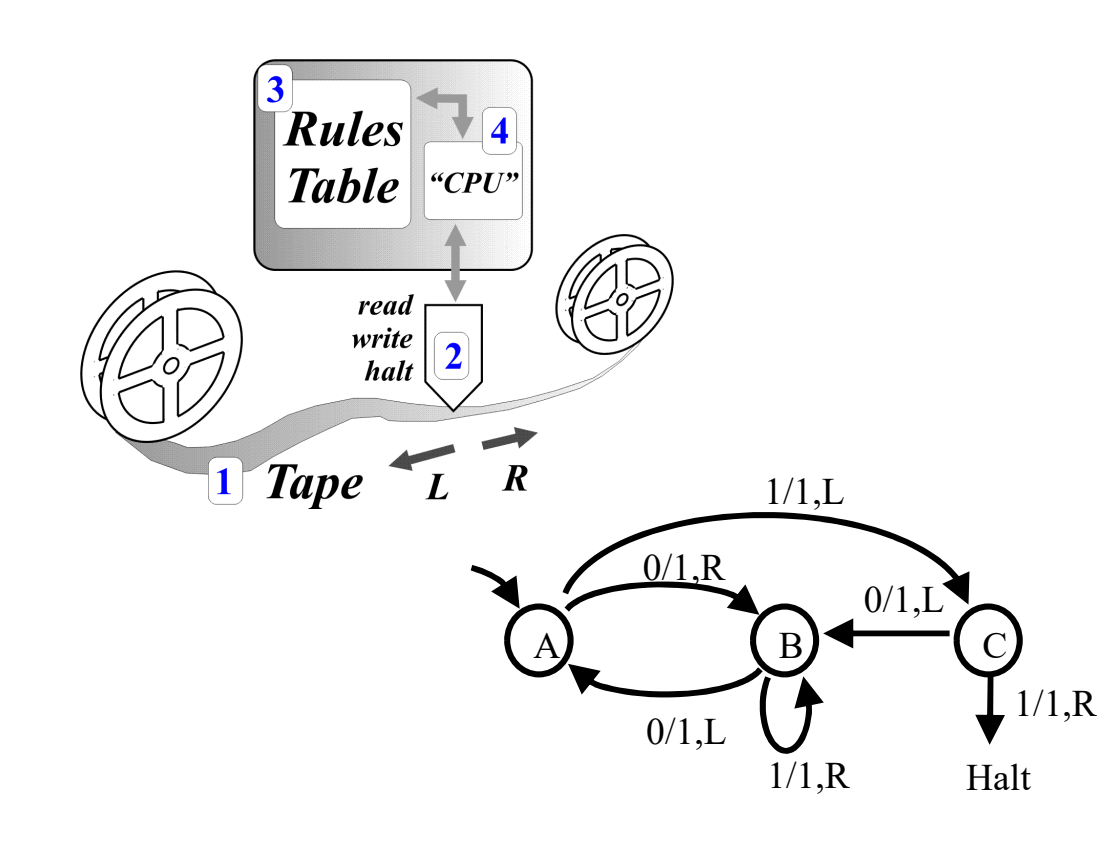

*outputs* = tape left, right, write  $input = tape read (one bit, i.e. 0 or 1)$ 

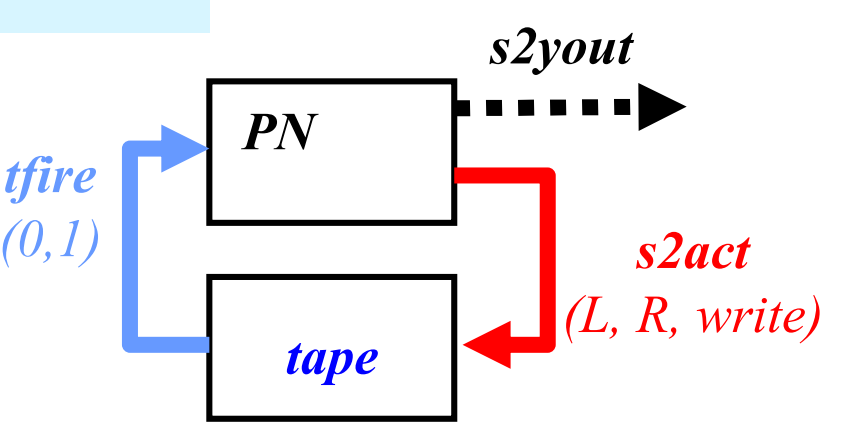

Code template (Matlab):

Main systems

- a) PN sim.m (as before)
- b) TM\_tape.m (see Turing)

### Interface functions

- 1) PN\_s2act.m
- 2) PN\_tfire.m
- 3) PN\_s2yout.m

Turing machine, Busy-Beaver 3states 2symbols, **graph** vs **table**, see input / output :

*outputs* = tape left, right, write (1)  $input = tape read (one bit, i.e. 0 or 1)$ 

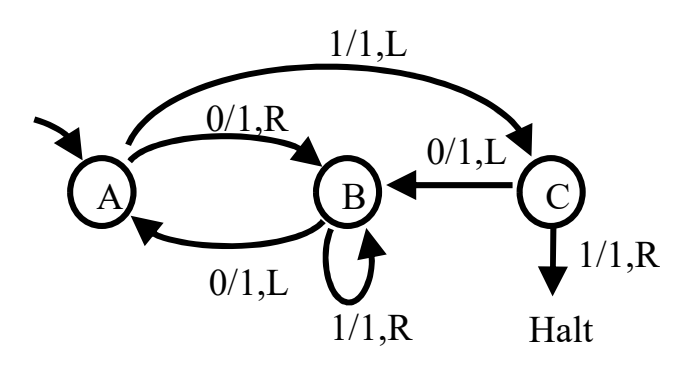

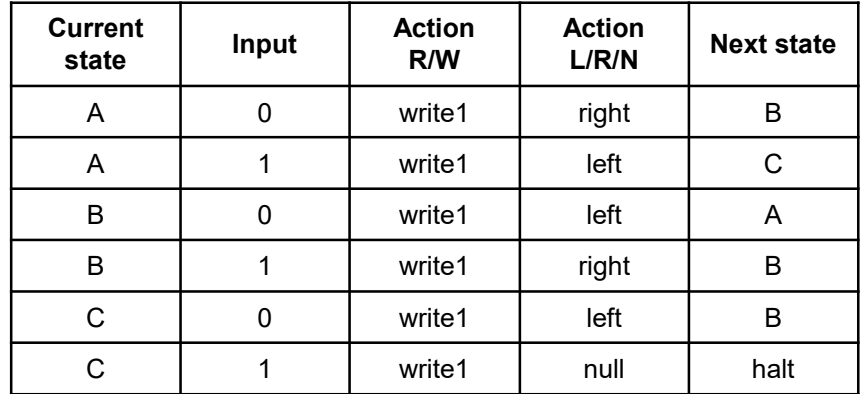

*Busy-Beaver is a FSM with outputs in the arcs (not the "places"), hence it is a Mealy machine (not a Moore machine). How to represent as a Petri net just with outputs in its places?*

#### **IST / DEEC / API**

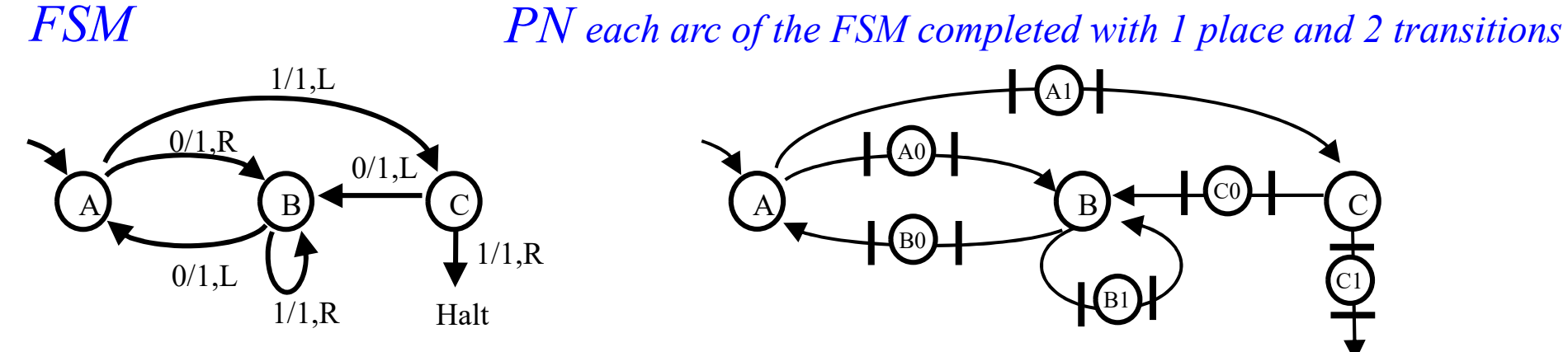

#### $A$   $\qquad$   $(B)$   $\rightarrow$   $C$ A0 B0 A1 B1  $\rm CO$ C1

Halt

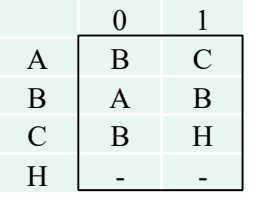

0A 1A 0B 1B 0C 1C *number of places A, B, C*  $A \begin{bmatrix} -1 & -1 & +1 \end{bmatrix}$ *1. FSM table 2. PN incidence matrix, see transitions 2x* 

 $B$  +1 -1 -1+1 +1

 $C$  | +1 | -1 | -1 H  $+1$ 

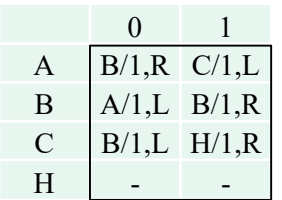

## *3. FSM table + outputs 4. PN incidence matrix with outputs at the arcs*

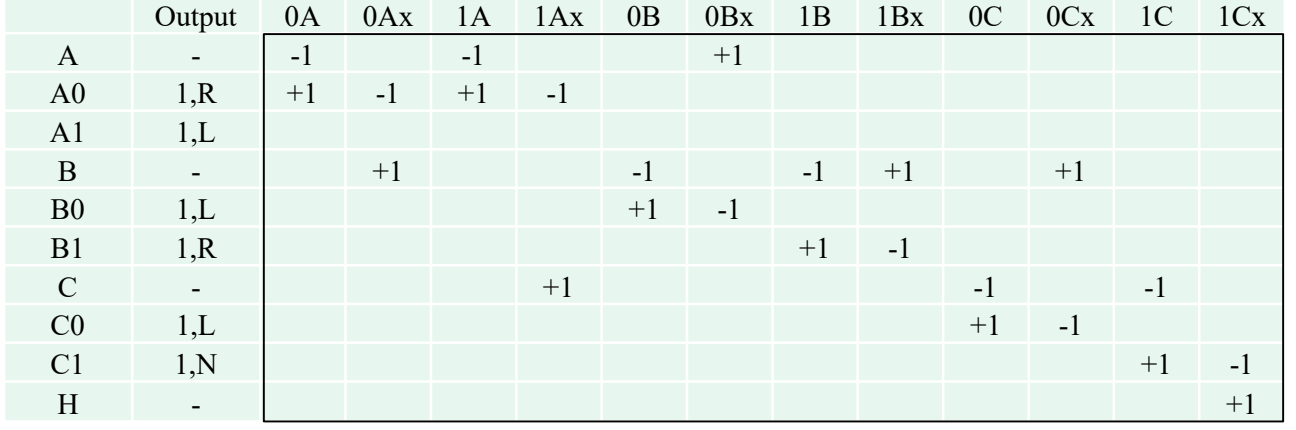

#### **IST / DEEC / API**

## Turing-Machine Busy-Beaver: PN shown in previous slide, here implement **Input / Output**

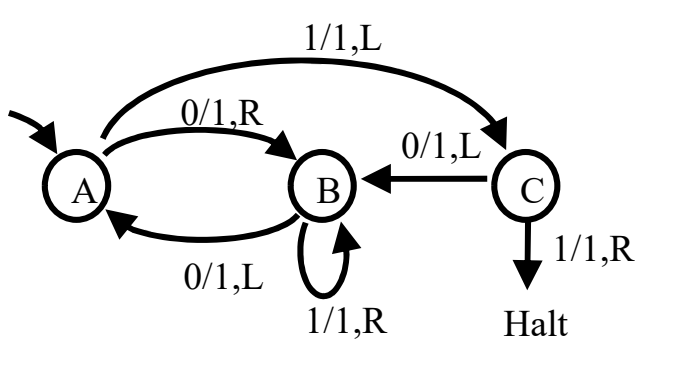

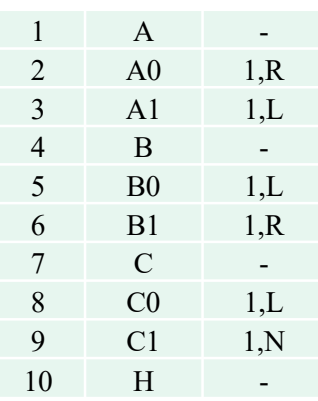

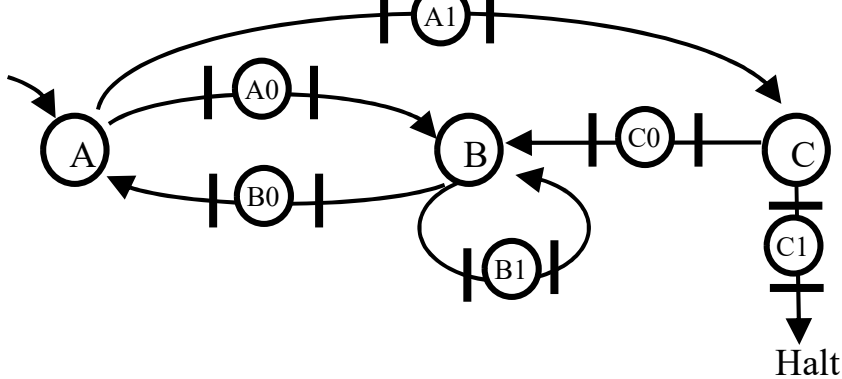

% TM tape.m : left, right, read, write % at A,B,C, read bit & activate transitions % at A0,B1 move right % at A1,B0,C0 move left

function act= **PN s2act**( MP ) act= TM tape('read'); if max(MP( $[2 3 5 6 8 9])$ ) > 0 TM\_tape('write',1); end

```
if MP(3)>0 || MP(5)>0 || MP(8)>0
    TM tape('left');
elseif MP(2)>0 || MP(6)>0
    TM_tape('right')
else
    % do nothing
end
```

```
function qk= PN tfire( act, t )
qk= ones(1,12);
if act % read 1 from tape
   qk([1 5 9])= 0;
    qk([3 7 11])= 1;
else
    qk([1 5 9])= 1;
   qk([3 7 11])= 0;
end
```
## Turing Machine Busy Beaver: simulation results

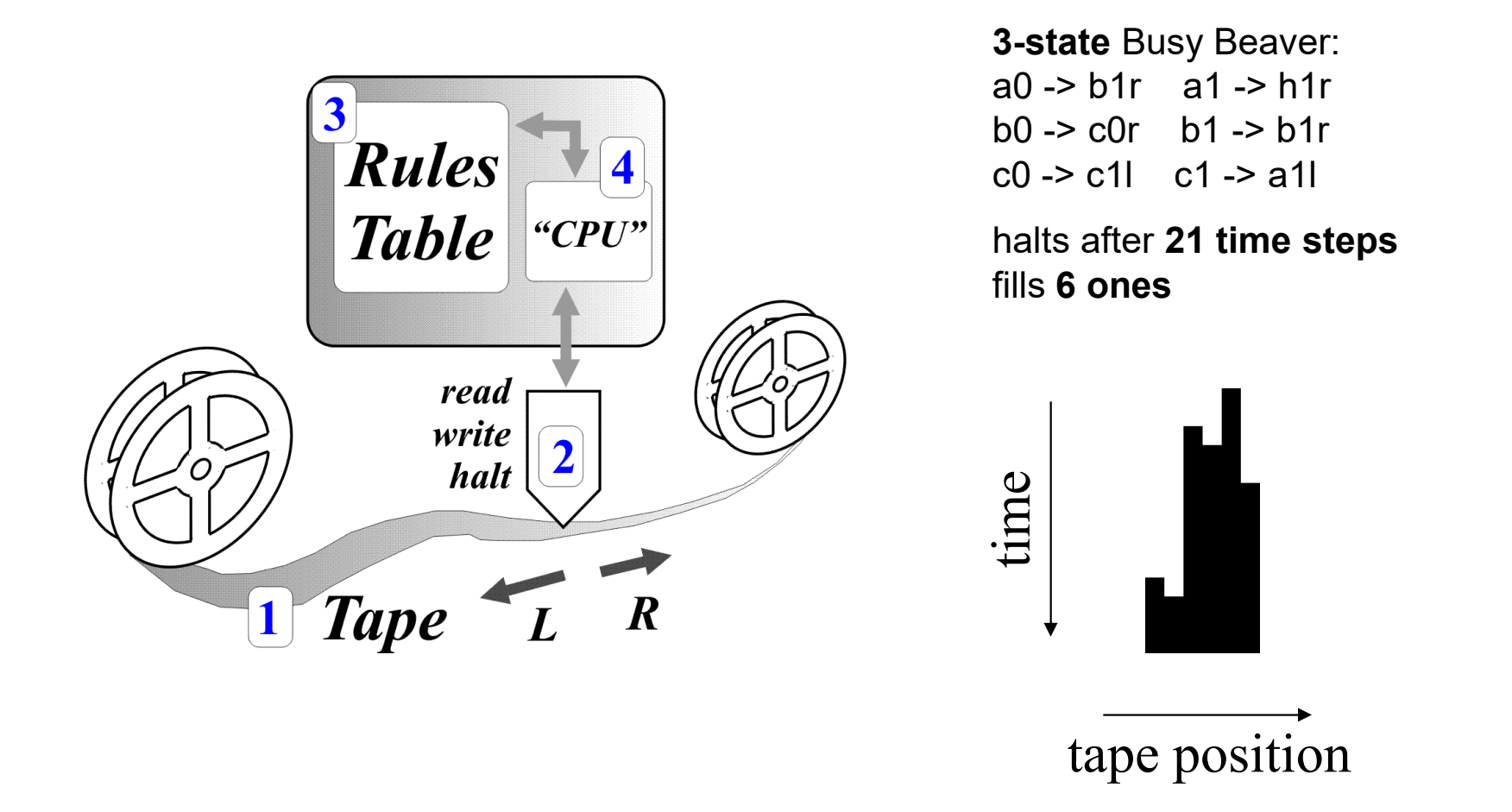

*Code in http://www.isr.tecnico.ulisboa.pt/~jag/course\_utils/Turing\_Machines\_sim/Turing\_Machines\_sim.html* 

## **Example 4: PN to PLC**

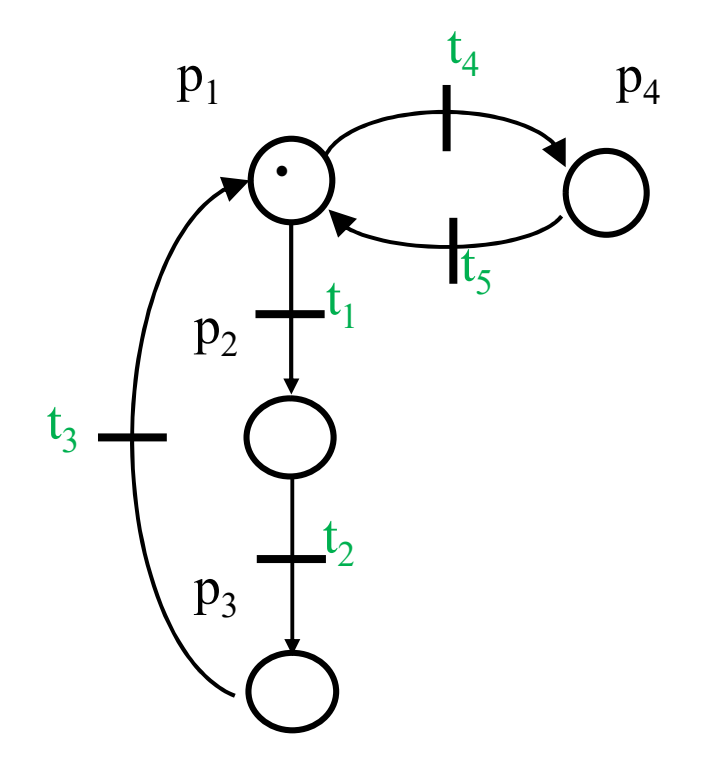

Application:

- p1 turn on output 1 p2 – turn on output 2 p3 – turn on output 3 p4 – wait
- t1, t2, t3 timed transitions t4 – pressed button t5 – released button

*See code for this example in http://users.isr.ist.utl.pt/~jag/course\_utils/pn\_to\_plc/pn\_to\_plc.html* 

```
Example 4: PN to PLC
              function PN= define_petri_net
              % t1 t2 t3 t4 t5
              D= [-1 0 +1 -1 +1
                   +1 -1 0 0 0
                    0 +1 -1 0 0
                    0 0 0 +1 -1];
              Pre = -D.*(D < 0);
              Post= D.*(D>0);
              M0 = [1 0 0 0]';
        •
    p_1p_2p_3p_4t_1t<sub>2</sub>t_3t_4\overline{t}_5function tst1_blink
                                                PN = define petri net;
                                               input_map = define_input_mapping;
                                               output_map = define_output_mapping;
                                               ofname = 'tst1_blink.txt';
                                               plc_make_program( ofname, PN,
                                                            input_map, output_map )
   % Petri net structure:
   % 0.5 sec from p1..p3 to trans t1..t3
   % col2=place, col3=trans
   T = 0.5;tt= [T 1 1; T 2 2; T 3 3];
   PN= struct('pre',Pre, 'pos',Post, 'mu0',M0,
            'ttimed',tt);
                                               function inp_map= define_input_mapping
                                               % input0 fires transition4
                                               % negative input0 fires t5
                                               inp_map= { ...
                                                    0, 4 ;
                                                    -(0+100), 5 ;
                                                    };
                                                function output_map= define_output_mapping
                                               % map PN places 1..3 to the first output 
                                               bits
                                                zCode= plc_z_code_helper('config_get');
                                               output_map= { ...
                                                    1, zCode.outpMin ; ...
                                                    2, zCode.outpMin+1 ; ...
                                                     3, zCode.outpMin+2 ;
                                                     };
```
## **Example 4: PN to PLC**

```
(* --- PNC: Petri net initialization --- *)
IF %MW100=0 THEN
 %MW201:=1; %MW202:=0; %MW203:=0; %MW204:=0;
 %MW100:=1;
END_IF;
(* -- PhC: Map inputs -- *)%MW104 := BOOL_TO_INT( %i0.2.0 );
%MW105 := BOOL_TO_INT( NOT(%i0.2.0) );
(* -- PhC: Timed transitions -- - *)MY_TON_1(IN := INT_TO_BOOL(%MW201) (*BOOL*),
           PT := t#500ms (*TIME*),
           Q => timer_output_flag (*BOOL*),
          ET \Rightarrow my time 1 (*TIME*));
%MW101:= BOOL TO INT(timer output flag);
MY_TON_2(IN := INT_TO_BOOL(%MW202) (*BOOL*),
           PT := t#500ms (*TIME*),
           Q => timer_output_flag (*BOOL*),
          ET \Rightarrow my time 2 (*TIME*));
%MW102:= BOOL TO INT(timer output flag);
MY_TON_3(IN := INT_TO_BOOL(%MW203) (*BOOL*),
           PT := t#500ms (*TIME*),
           Q => timer_output_flag (*BOOL*),
          ET \Rightarrow my time 3 (*TIME*));
%MW103:= BOOL TO INT(timer output flag);
```

```
(* -- PhC: Petri net loop code -- - *)IF %MW101>0 AND %MW201>=1
THEN
%MW201:=%MW201-1;
%MW202:=%MW202+1;
END_IF;
IF %MW102>0 AND %MW202>=1
THEN
%MW202:=%MW202-1;
%MW203:=%MW203+1;
END_IF;
IF %MW103>0 AND %MW203>=1
THEN
%MW203:=%MW203-1;
%MW201:=%MW201+1;
END_IF;
IF %MW104>0 AND %MW201>=1
THEN
%MW201:=%MW201-1;
%MW204:=%MW204+1;
END_IF;
IF %MW105>0 AND %MW204>=1
THEN
%MW204:=%MW204-1;
%MW201:=%MW201+1;
END_IF;
                              (* -- PhC: Output bits -- *)IF INT_TO_BOOL(%MW201)
                              THEN SET(%q0.4.0);
                              ELSE RESET(%q0.4.0);
                              END_IF;
                              IF INT_TO_BOOL(%MW202)
                              THEN SET(%q0.4.1);
                              ELSE RESET(%q0.4.1);
                              END_IF;
                              IF INT_TO_BOOL(%MW203)
                              THEN SET(%q0.4.2);
                              ELSE RESET(%q0.4.2);
                              END_IF;
```